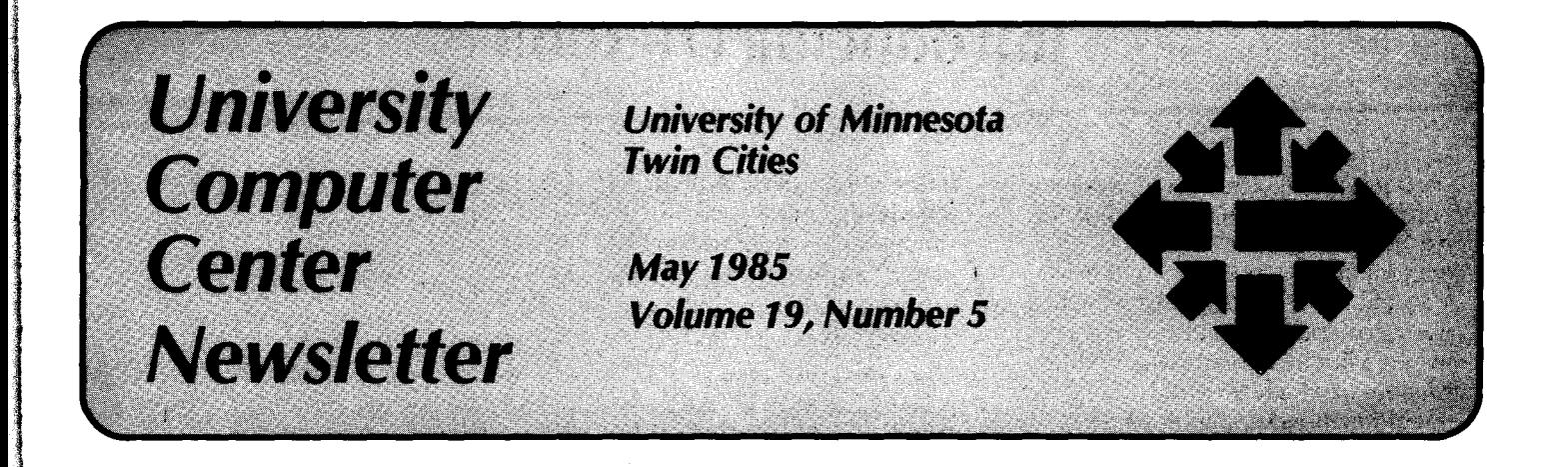

# **NOS 2.3 Conversion**

The three Control Data computer systems operated by ucc are currently running the NOS 1.4 operating system. This version of the NOS operating system is now four years old and does not adequately support some of the latest hardware and software features available from Control Data. During 1985, we will convert all three machines to Control Data's 2.3 operating system. This is the latest offering in their CYBER 170-mode operating systems. The NOS 1.4 system we now use has many local modifications that have been added over the years to enhance our services. When we move to the NOS 2.3 operating system, we will abandon many of these local modifications and use instead the features now available in the standard CDC system.

The three ucc CYBER computers are identified by two-character machine IDS. They are MD, ME, and CA. The MD computer is a CYBER 825 operated by ucc for the Institute of Technology for specialized instructional computing. The ME computer is a CYBER 174 used for general instructional computing at the University. The MD and ME machines form ucc's instructional computing service, known as MERITSS. The CA computer is a CYBER 845. It provides research computing services and acts as a front-end to ucc's supercomputers. research load, will have NOS 2.3 test The CA provides both interactive and batch computing.

The three machines will convert to NOS 2.3 at different times, as shown in the following schedule:

- MD- Sunday, June 16 (the end of spring quarter)
- ME- Sunday, August 25 (the end of summer session II)
- CA- Sunday, December 15 (the end of fall quarter 1985)

According to this schedule, classes using MD this summer will be running under NOS 2.3, while summer classes using ME will be running NOS 1.4. Instructors who wish to prepare ME

classes for fall quarter 1985 and beyond can obtain temporary user numbers on the MD machine this summer. In this way, they can get experience in the same NOS 2.3 environment that their students will be using during the fall.

The CA computer, which has a heavy times beginning Sunday, September 22. This test time will extend from noon until 3:30 p.m. each Sunday afternoon from September 22 until the actual conversion on December 15. You are encouraged to try running your programs during this period each week and to report problems to us. The ucc HELP-Line will be open for NOS 2.3 questions each Sunday during this period.

In future issues of the *UCC Newsletter* we will inform you of differences that you may encounter as we move our systems to NOS 2.3.

(K. C. Matthews)

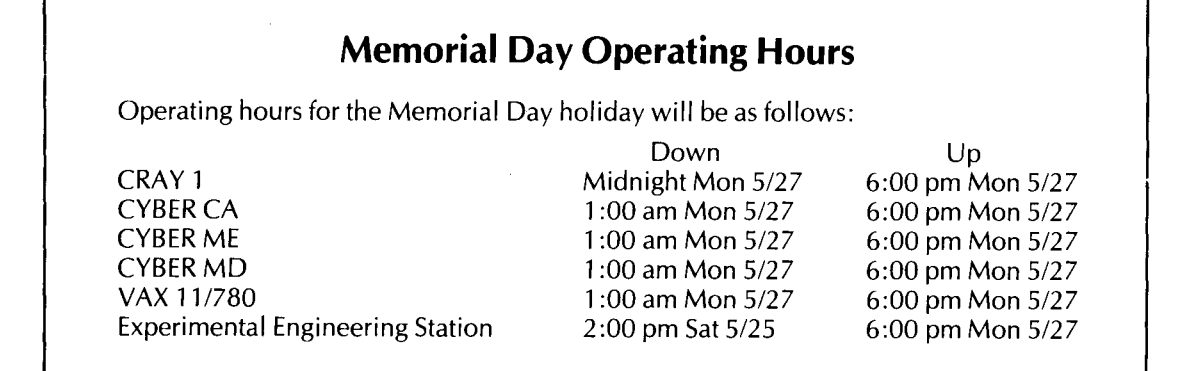

ling in der Kanades an der Stadt an der Stadt an der Stadt an der Stadt an der Stadt an der Stadt an der Stadt<br>1980 – Den Stadt an der Stadt an der Stadt an der Stadt an der Stadt an der Stadt an der Stadt an der Stadt an

I

.j

# **Introducing Dl-3000**

Dl-3000, a graphics software package based on the SIGGRAPH CORE standard has been installed on three of ucc's ' mainframes--- the CRAY, the CYBER 845 (CAl, and the VAX. The package, which was developed by Precision Visuals Inc., is a library of FORTRAN-callable' routines in which two- and three-dimensional graphics are supported in both batch and interactive environments. Dl-3000 is device-independent: users need only compile an application program once and may choose any supported output device at execution time. The package also supports input functions associated with a device such as cursors, light pens, and tablets.

Dl-3000 has many impressive features including:

- Full 3D viewing. Orthographic, oblique, and perspective projections in 3D are supported.
- Graphic arts-quality text. Proportionally-spaced, publication-quality characters are stroke generated.
- Dynamic color lookup tables. As new color indices are defined or altered, raster devices will change the image dynamically on the display surface. Non-raster displays will change colors for subsequent primitives, not affecting those already displayed.
- Polygon fill and patterning. Color fills polygons on those devices with hardware or firmware polygon fill but otherwise simulates polygon fill by one of 48 polygon hatching patterns.

Several advanced features in the broader version of Dl-3000 (DI-3000 Extended) also are supported:

- Retained segments. An integer name is assigned to a segment and stored for later manipulation, important in interactive applications.
- Visibility, highlighting, and segment priority control, allowing for creation of menu-driven applications.
- Segment storage data structure save and restore. Existing segment storage

information can be written to an **CRAY**  internal file and restored in

• Full 3D modeling interface. Objects may be scaled, translated, rotated, or may be scaled, translated, rotated, or GRAB, DI3000. The GRAB acquires two sheared before viewing.

important feature of the package. The package allows an application program and the error message text and font post-process them on many different logical unit number 17. Metafile outputs devices "Metafile translators" are devices. "Metafile translators" are Is put on logical unit number 92 and included for each supported device I included for each supported device. Users may interactively manipulate shows a sample submit job of a DI-3000 pictures from up to five metafiles application program to the CRAY. The concurrently to create a desired result resulting metafile is disposed to the concurrently to create a desired result. resulting metafile is disposed to the<br>The pictures may be positioned scaled. CYBER for viewing or plotting on one of The pictures may be positioned, scaled, CYBER for viewing or plotting c<br>and superimposed on a selected the supported output devices. and superimposed on a selected graphics device. The metafile translators employ a simple command **CYBER**  language and allow the user to define multiple windows and viewports. Metafiles also may be read as input to other Dl-3000 application programs and used to create new metafiles.

Dl-3000 is available for installation on most mainframes, and the software will support a wide variety of output devices-plotters, terminals, and film recorders. Therefore, users may purchase Dl-3000 for their own computers and be able to view and manipulate metafiles created on our supercomputer. These abilities—the higher level of support of the CORE standard and the improved metafile system-will contribute to making Dl-3000 the major graphics focus of ucc's graphics services.

### Use

Dl-3000 application programs for the CRAY, CYBER, and VAX can be run according to the following procedures. An application program on the CRAY or the CYBER can create a metafile which may be stored on disk and viewed with a metafile translator program. Metafile translators are located on both the CYBER and the VAX. On the CYBER, device drivers can be linked directly with the application program and the resulting output will be displayed during execution on the specified terminal.

Internal file and restored in Equippedication programs are run on the subsequent DI-3000 sessions. CRAY by accessing the necessary<br>libraries with the command libraries (DI3000 and DI3ULIB), the DI-3000's Metafile System is an segment storage subroutines (SSBIN), the important feature of the nackage The metafile device subroutines (MFBIN), to create metafiles and then data (ERRFONT). ERRFONT is assigned to<br>nost-process them on many different logical unit number 17. Metafile output

Dl-3000 application programs may be loaded and executed on the CYBER by using the procedure file DIGO, which allows users to optionally include Dl-3000 Extended and the metafile device. The procedure loads either the real or dummy segment storage binaries (DI-3000 Extended), either the real or dummy metafile device driver and either a real or dummy device driver binary. The procedure assumes the binary is on LGO. During execution of the program, the error/font data file is attached. Figure 2 shows the contents of the procedure DIGO. The procedure is called as follows:

DIGO,dev, mf, ss

### where dev is

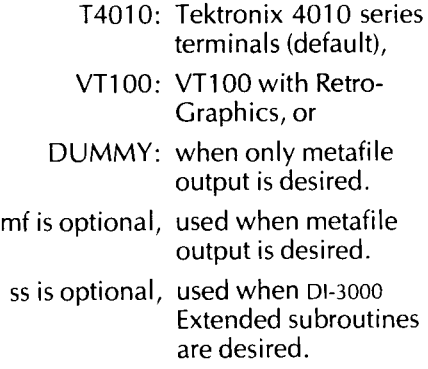

Figure 3 shows the use of the procedure to load and execute a program that will create a metafile. The metafile will be

| /JOB                                                                                                |
|----------------------------------------------------------------------------------------------------|
| MFJOB(STMCR)<br>USER, 0, 0, 0.                                                                      |
| $IOB$ , $T = 10$ .                                                                                  |
| /ACCOUNT                                                                                            |
| *. ACQUIRE THE DI-3000 LIBRARIES.                                                                   |
|                                                                                                    |
| GRAB, DI3000.                                                                                       |
| *. COMPILE                                                                                          |
| $^*$ .                                                                                              |
| CFT.<br>$\ast$                                                                                      |
| *. LINK UP LIBRARIES.                                                                               |
| $LDR, DN = $BLD, LIB = DI3000:MFBIN:SSBIN:DI3ULIB.$                                                 |
|                                                                                                    |
| $DISPOSE, DN = METAFIL, DC = ST, DF = CB, MF = CA, WAIT, TEXT = 'CTASK. RETAIN, METAFIL.'.$<br>/EOR |
| PROGRAM DITEST                                                                                      |
| C INITIALIZE DI-3000                                                                                |
| CALL JBEGIN<br>C INITIALIZE METAFILE                                                                |
| CALL JDINIT(0)                                                                                      |
| C ACTIVATE METAFILE<br>CALL JDEVON(0)                                                               |
| C SET THE WINDOW, BORDERING THE OBJECTS TO BE VIEWED                                                |
| CALL JWINDO(-5.0,5.0,-5.0,5.0)                                                                      |
| C SET THE VIEWPORT<br>CALL JVPORT(-1.0, 1.0, -1.0, 1.0)                                             |
| C OPEN A SEGMENT                                                                                    |
| CALL JOPEN<br>C DRAW A RECTANGLE                                                                    |
| CALL JRECT(-4.5,2.0,-2.0,3.0)                                                                       |
| C DRAW A CIRCLE                                                                                     |
| CALL JCIRCL(2.0, 1.0, 0.0, 3.0, 0)<br>C DRAW A SECTOR                                               |
| CALL JSECTR(-3.0,-3.0,-3.0,2.0,0,315.0,45.0)                                                        |
| C CLOSE THE SEGMENT<br>CALL JCLOSE                                                                  |
| C TURN OFF METAFILE                                                                                 |
| CALL JDEVOF(0)<br>C TERMINATE METAFILE                                                              |
| CALL JDEND(0)                                                                                       |
| C TERMINATE DI-3000                                                                                 |
| CALL JEND<br><b>STOP</b>                                                                            |
| <b>END</b>                                                                                          |
|                                                                                                    |

Figure 1. Sample submit job of Dl-3000 application package to the CRAY from the CYBER.

found on a local file called TAPE98 and must be rewound before viewing with a metafile translator. Metafiles may also be routed from the CYBER to the Calcomp plotter as follows:

 $ROUTE, filename, DC = PL, FC = CC,$  $BIN = bin$ .

The metafile translator program on the CYBER is executed with the following command:

MFTRAN,dev

where dev is

T4010: Tektronix 4010 series terminals

or

VT100: VT100 with Retro-Graphics.

Figure 4 shows a sample session using the metafile translator for the Tektronix 4010 on the CYBER, viewing the metafile from Figure 1.

# **VAX**

On the VAX the following commands will execute a metafile translator:

\$ di3000 \$ mtrdev

where dev is

- lpr: lineprinter,
- ptx: Printronix,
- r11: Ramtek 6211,
- r94: Ramtek 9460,
- t10: Tektronix 4010 series,
- t14: Tektronix 4014, or
- vt1: VT100 with Retro-Graphics.

The metafile translator commands are the same for the CYBER and the VAX. See the writeups and the Metafile System User's Guide for further details on using the metafile translator. In addition, Dl-3000 metafiles may be enqueued to the Calcomp plotter from the VAX as follows:

\$enqueue calcomp filename

## **Support**

Documentation for the Dl-3000 package will be available to users through a number of sources. The DI-3000 User's Guide, provided by the vendor, Precision Visuals, will be available at the Minnesota Bookcenter in Williamson Hall on the East Bank and at the H. D. Smith Bookstore on the West Bank. This manual describes both the underlying principles and functional capabilities of Dl-3000. The 01-3000 Quick Reference Guide and the Metafile System User's Guide also will be available. Copies of the Dl-3000 documentation will be located in the ucc Reference Room in 140 Experimental Engineering. In addition, WRITEUP, Dl-3000 on the CYBER and MOREHELPWRITEUPGRAPHICS on the VAX provide the system-specific information needed to run an application program on ucc systems. These system documents include examples of Dl-3000

. PROC, DIGO, DEV = T 401 O,MF = MFDUMMY /MFNODE, EXTEND= SSDUMMY /SSNODE \* \* DEV THE DESIRED DEVICE DRIVER- DEFAULT T4010 \* \* MF ABSENT- NO METAFILE DRIVER WILL BE USED \*PRESENT- METAFILE DRIVER MAY BE USED \* \*EXTEND ABSENT- NO Dl-3000 EXTENDED WILL BE USED \*PRESENT- Dl-3000 EXTENDED FEATURES MAY BE USED \* ATTACH,D13000,DIERFN,MF,EXTEND,DD = DD\_DEV/UN = CALLPRG,PN = SPL.  $LDSET.LIB = D13000.$ LOAD,MF,EXTEND,DD. LGO. REVERT. 01-3000 RUN COMPLETE EXIT. REVERT,ABORT. 01-3000 RUN FAILED

Figure 2. Procedure DIGO on the CYBER.

/ACQUIRE,DITEST- application program  $/FTN5, I = DITEST$ /DIGO,DUMMY,MF

Figure 3. Sample compilation, loading, and execution on the CYBER of a Dl-3000 application program that creates a metafile. (Metafile output on local file TAPE98.) programs and sample job runs on the three machines.

Output devices that have been previously supported with graphics packages will be supported with Dl-3000. On the VAX, the Calcomp 4-pen plotter, Printronix printer, Ramtek 6211 and 9640 terminals, Tektronix 4010 and 4014 terminals, and the VT100 are supported. The Calcomp, the Tektronix 4010 series terminals, and the VT100 are supported on the CYBER. The Dl-3000 package will be able to support new graphics devices that ucc acquires or that user interest indicates a need to support. When D48 software development is complete, Dl-3000 will be able to produce movies on the Dicomed film recorder.

Dl-3000 will provide ucc users with a graphics package that offers excellent vendor support, readable documentation with tutorials, and improved features *over* our present homegrown system, MNCORE. Although we will continue to offer MNCORE, we will reduce our support of it. We strongly recommend that all new graphics applications make use of

# /ACQUIRE,METAFIL /MFTRAN,T4010 The Dl-3000 Metafile Translator Version 4.03  $M>$ ? SET METAFILE 1 METAFIL -assigns the file METAFIL  $M>$ ? DRAW PICTURE 1 -hit any key except <CR> to clear screen  $M>$ ?QUIT

Figure 4. Sample run of the Tektronix 4010 Metafile Translator on the CYBER.

Dl-3000 subroutine libraries. The package is available for the hardware, both computers and output devices, that ucc supports and may support in the future. Current ucc software that relies on MNCORE subroutines will be converted to link with Dl-3000. Future versions of Plotpac and Plotcal are

available on the CRAY, creating Dl-3000 metafiles instead of MNCORE metafiles. The graphics package DISSPLA will be converted in the future. Dl-3000 will provide a new standard in the graphics packages available to ucc system users.

(Michele Lewis)

*1 !* 

# **CYBER News**

al composition<br>and the composition }

nta da Maria Maria de Santa Maria de Santa Maria de Santa Maria de Santa Maria de Santa Maria de Santa Maria d<br>Instituída de Santa Maria de Santa Maria de Santa Maria de Santa Maria de Santa Maria de Santa Maria de Santa

1914<br>1914<br>1915 - Paris Barbara, polític a filologo (m. 1915)<br>1915 - Paris Barbara, política (m. 1915)<br>1915 - Paris Barbara, política (m. 1920) ing Carlo and Carlo and Carlo and Carlo and Carlo and Carlo and Carlo and Carlo and Carlo and Carlo and Carlo and Carlo and Carlo and Carlo and Carlo and Carlo and Carlo and Carlo and Carlo and Carlo and Carlo and Carlo an the contract of the contract of t  $\mathbf{r}$ 

> J 1994 (1995)<br>1994 (1995)<br>1994 (1995) ister filmen til

J f the control of the control of the control of the control of the control of the control of the control of the c<br>the control of the control of the control of the control of the control of the control of the control of the c

linga sebagai kepada penganjuran dan ke

andro de la construction de la construction de la construction de la construction de la construction de la con<br>Institution de la construction de la construction de la construction de la construction de la construction de

l

i<br>Participante de la Participante<br>Institution de la Participante de la Participante de la Participante de la Participante de la Participante de •

1 '

reachadh.<br>Cathartasan je poznateljena poznatelja poznatelja poznatelja poznatelja poznatelja poznatelja poznatelja poznatelja poznat<br>Diskografija i

### **Seven-Track Tape Service Change**

During the first part of June, one of the two seven-track tape drives on the CYBER CA system will be replaced by an additional nine-track tape drive. This will provide an improved turnaround for the majority of users and will require some changes for the seven-track tape users.

Seven-track tape users wishing to copy one seven-track tape to another will have to do the following:

- 1. Request a seven-track tape (the source).
- 2. Copy the source tape to a temporary disk file.
- 3. Return the source tape file.
- 4. Request the target seven-track tape.
- 5. Copy the temporary disk file to the target tape.

In addition, jobs requesting two seven-track tape drives with "RESOURC, $MT = 2$ ." control cards will have to change the "RESOURC" control card to "RESOURC,  $MT = 1$ ." Failure to change the "RESOURC" control card will result in the following error message:

INSUFFICIENT RESOURCES ON SYSTEM.

(G. Rydberg)

### **Some Keypunches Removed**

Because campus use of punched cards has continually declined, ucc recently reduced the number of keypunch machines and services. As of May 1, 1985:

- The 026 punch in Blegen 90 has been removed.
- The two 026 punches at Classroom Office Building 125F have been replaced by one 029 punch.
- The number of 029 punches in Experimental Engineering 140B has been reduced from six to three.
- Four of the five 026 punches in Elliott N640A and N640B have been *removed,* leaving one 026 and three 029 punches at that site.
- The number of punches at Lauderdale has been reduced from five to two.

Also, the interpreter in Room 140B of Experimental Engineering will be *removed* on June 1, 1985. The interpreter at Lauderdale will remain in service.

Any comments or questions regarding these changes should be directed to:

Jerry Larson University Computer Center 170H Lauderdale Computer Facility (638-0521)

Uerry Larson)

## **PCGPAK Sparse Matrix Library**

systems of nonsymmetric linear<br>managing information technology in equations by iterative methods. The  $\frac{1}{\sqrt{2\pi}}$  higher education, will be sponsoring only memory PCGPAK needs is for the sponsoring several seminars and workshops this nonzeros, some pointers for them and a several semirelatively small amount of workspace.<br>No external files are used. The seminars, "Strategies for<br>Research and the second integrating Computing throughout the

PCGPAK has three iterative methods linesialing Computing through conjunction with three preconditioning within the Curriculum" are scheduled stands for "preconditioned conjugate" through 13 and at Dartmouth College gradient," one of the combination of gradient, one of the combination of July 17 through 19. Both schools are methods provided.) For block members of the Apple University two-cyclic matrix problems, a<br>Consortium (AUC). Partial funding for preprocessing routine can perform<br>the development of these events has partial elimination of some of the the development of the the development of the the development of the second state of the second state of the second state of the second state of the second state of the second state of th unknowns before it solves the rest of  $\frac{bcc}{\ln c}$ . the problem.<br>The one-day seminars are for

 $CRAY.$  It is accessed by the control  $CMR$  for planning computer-based contract with the vendor, Scientific equivalent and research. Seminar topics will include: Computing Associates, limits use of will include:<br>PCGPAK solely for academic and <br>CGPAK solely for academic and <br>CGPAK solely for academic and PCGPAK solely for academic and educational purposes. Documentation computers for the library is WRITEUP(PCGPAK) and  $\bullet$  Faculty development an 18-page PCCPAK User's Guide which is on reserve in the UCC Reference Room, 140 Experimental Engineering Building, (612/373-7744). For the price of reproduction, Reference Room staff can make you a photocopy.

ucc regards PCGPAK as a better method for sparse nonsymmetric linear equation problems than the Yale Sparse Matrix Package, YSMPLIB. (It was designed by the authors of YSMPLIB.) It almost always takes much less storage and usually takes much less computer time. PCGPAK uses iterative methods rather than the direct non pivoting methods used by YSMPLIB. However, the documentation for PCGPAK does not give many hints as to which of the iterative methods to use or when to use preconditioning.

Questions on PCGPAK can be directed to me in 235d Experimental Engineering, (612/376-1636).

(Mike Frisch)

# **CRAY Notes EDUCOM Sponsors Academic Computing Seminars**

We recently installed the PCGPAK user EDUCOM, a non-profit consortium of library on the CRAY. It solves sparse 500 colleges and universities<br>concerned with introducing, using, and

that can be used by themselves, or in  $\alpha$  and workshops, methods. (The PCG in the name PCGPAK to be held at Stanford University July 11

PCGPAK is only available on the Tall one-day seminars are for statement LDR(LIB = PCGPAK). Our<br>education and research. Seminar topics

- 
- 
- Academic software
- User support services

The two-day workshops that follow each seminar will guide faculty members from varied disciplines in the effective use of academic software in teaching, learning, and research. The workshops will emphasize software developed for the Macintosh at AUC schools and by commercial developers.

The workshops will include demonstration and use of software in:

- The sciences, including engineering and computer science
- The humanities
- The social sciences
- Business

EDUCOM is offering reduced registration rates to groups and individuals registering for both the seminar and the workshop. For additional information, contact Kathy Schaible at

EDUCOM P.O. Box 364 Princeton, NJ 08540 (609/734-1915)

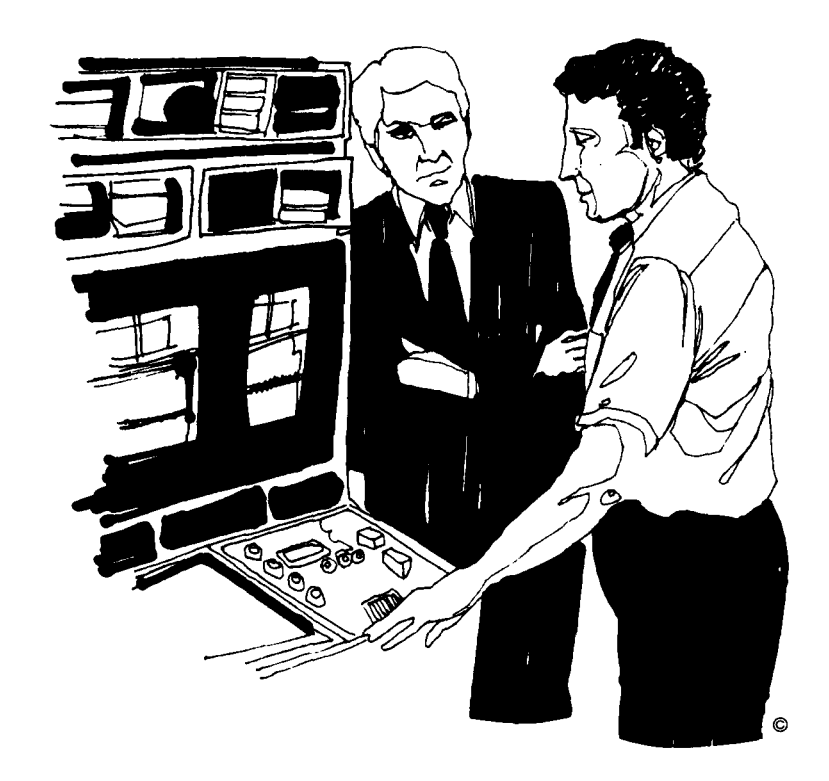

# **PHONE NUMBERS**

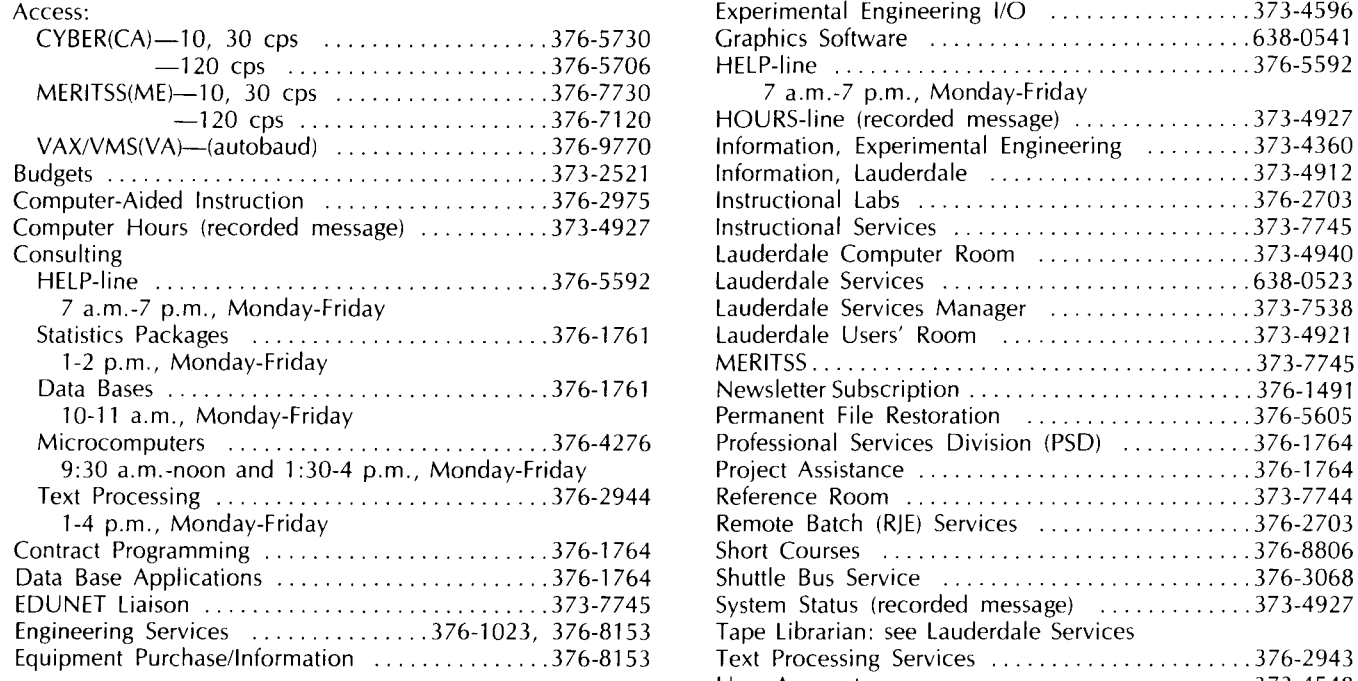

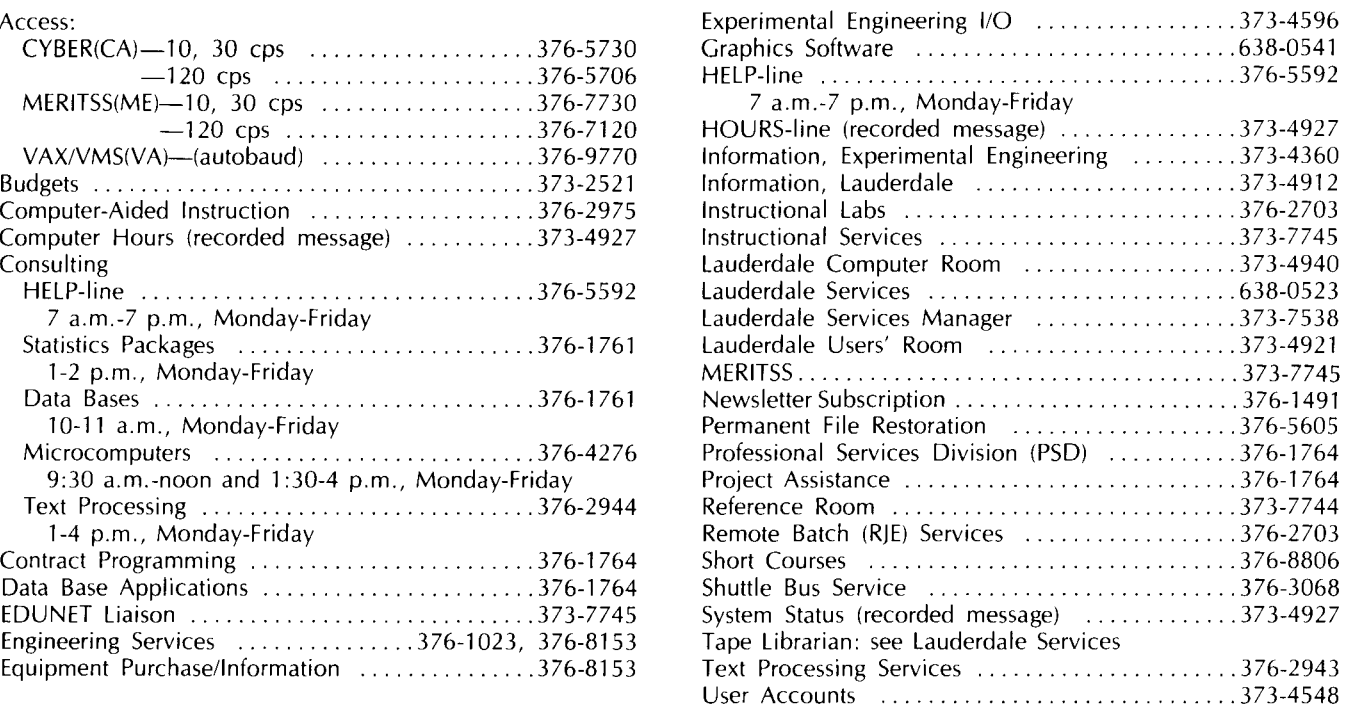

# **OPERATING HOURS**

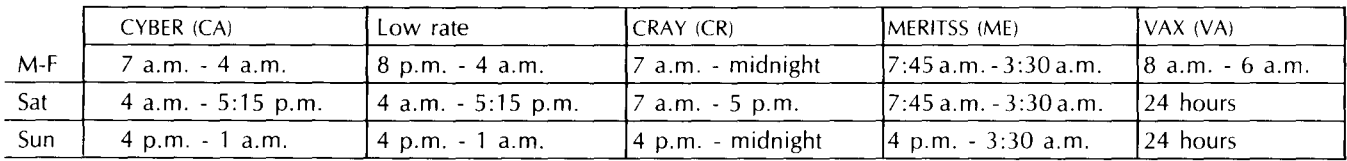

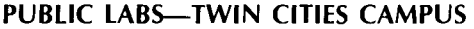

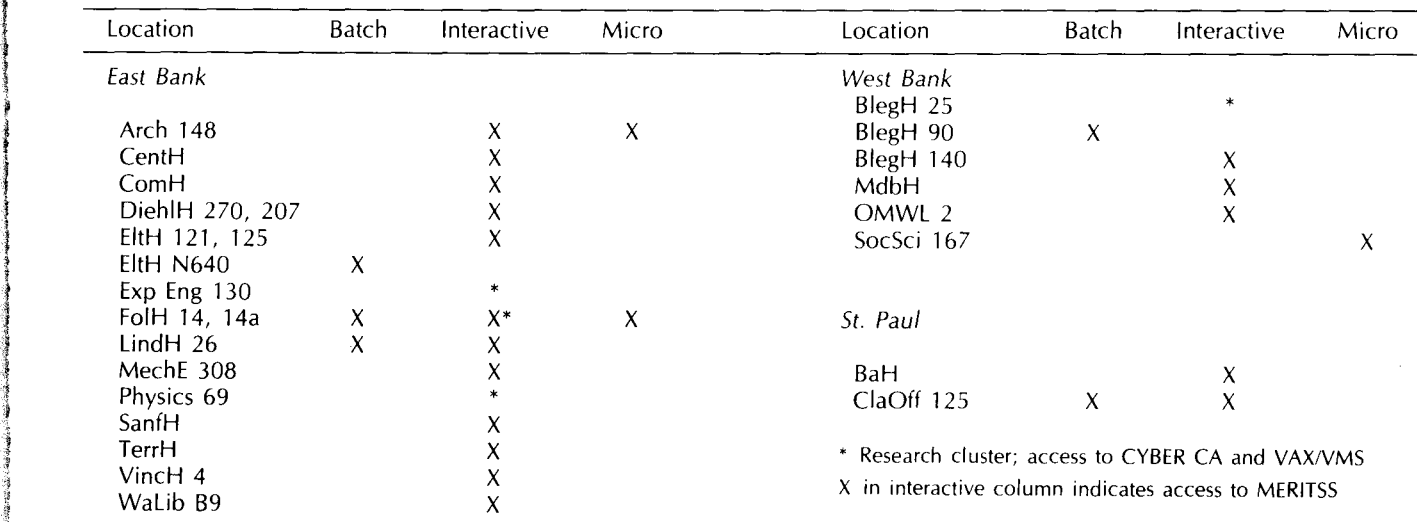

? !

ficial de la provincia de la provincia de la provincia de la provincia de la provincia de la provincia de la p<br>En la provincia de la provincia de la provincia de la provincia de la provincia de la provincia de la provinci l<br>Lista de la construction<br>Lista de la construction **I**<br>I

I

radosande<br>الماديون p

> I ! I

f I

# **Contents**

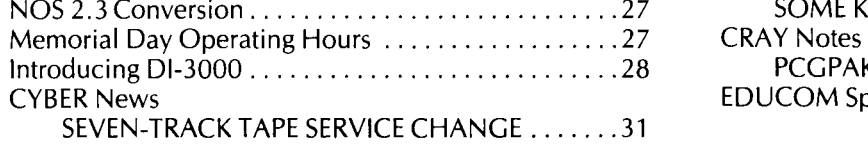

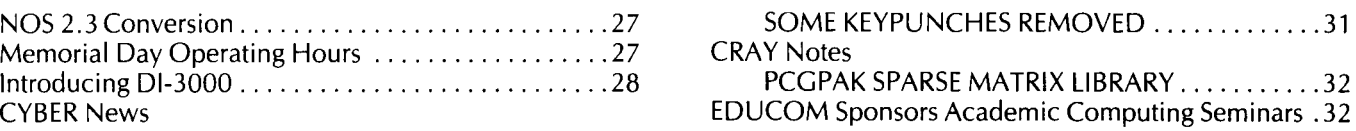

Michael M. Skow, Acting Director

The UCC Newsletter is published monthly by the University Computer Center. Deadline for articles is the 10th of the month preceding publication; deadline for short announcements is the 15th. The Newsletter is edited and coded for typesetting at the Computer Center, then typeset on a Linotron 202 and printed at the University of Minnesota's Printing and Graphics Arts Department.

Comments, suggestions, articles, and announcements should be directed to the editor, 227 Experimental Engineering, (612) 376-1491.

The University of Minnesota adheres to the principle that all persons should have equal opportunity and access to facilities in any phase of University activity without regard to race, religion, color, sex, national origin, handicap, age, or veteran status.

Copyright 1985 University of Minnesota. Permission to copy is hereby granted, provided that proper acknowledgement is given.

> Nonprofit Org. U.S. Postage PAID Minneapolis, Mn. Permit No. 155

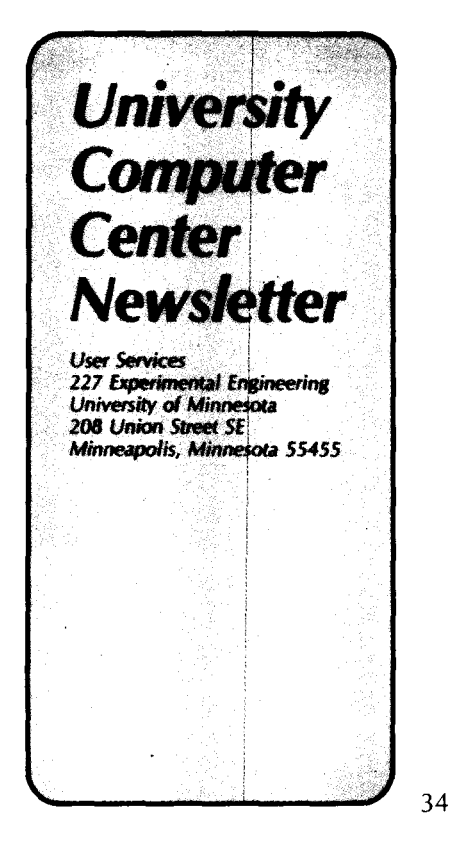

ROBERT ESTELLE<br>204 WALTER WALTER LIBRARY LEARING RESOURCES CENTER UNIVERSITY OF HINNESOTA EAST BANK 117 PLEASANT STREET SE MINNEAPOLIS MN 55455